# CM Registration

Simplified Overview

### DOCSIS Communications Model

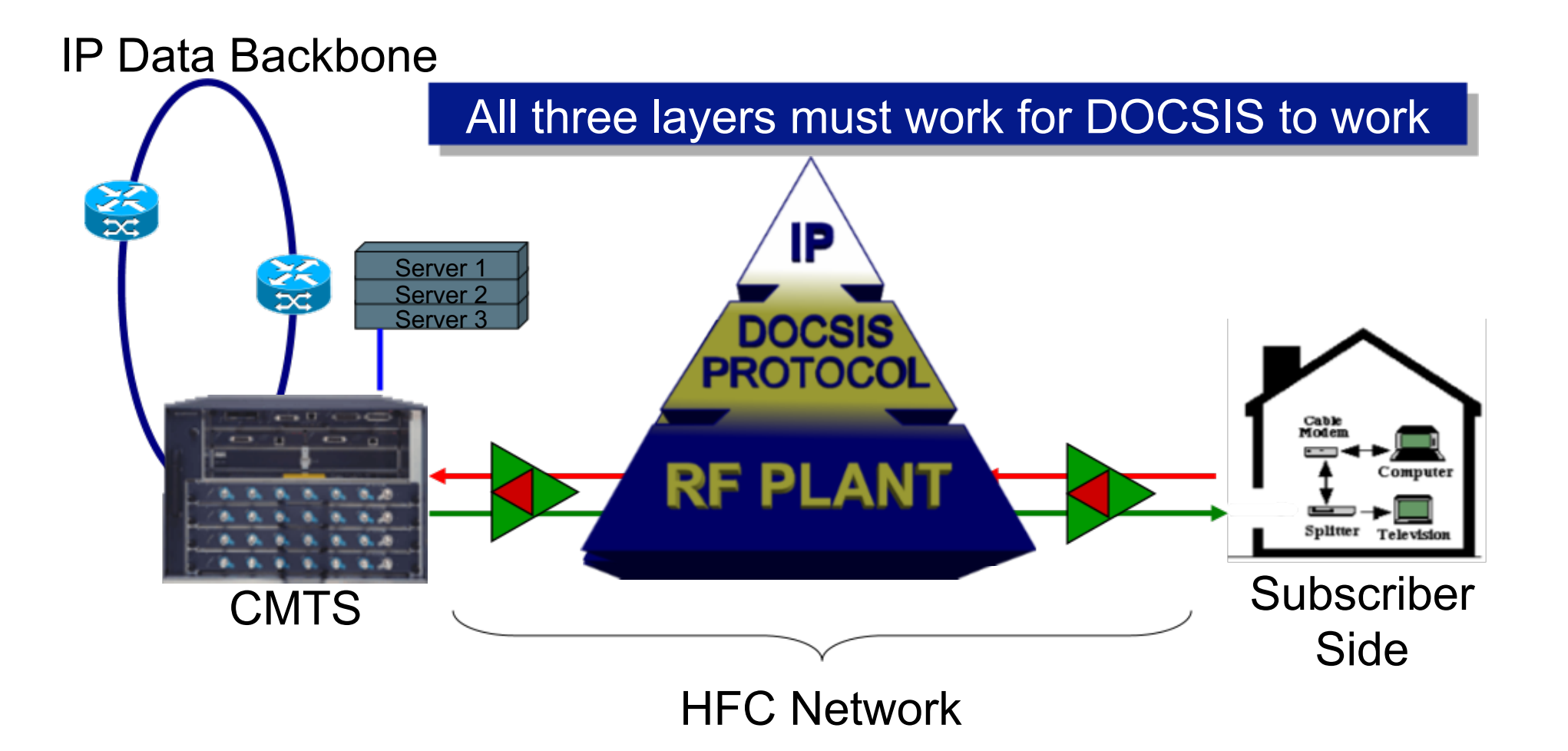

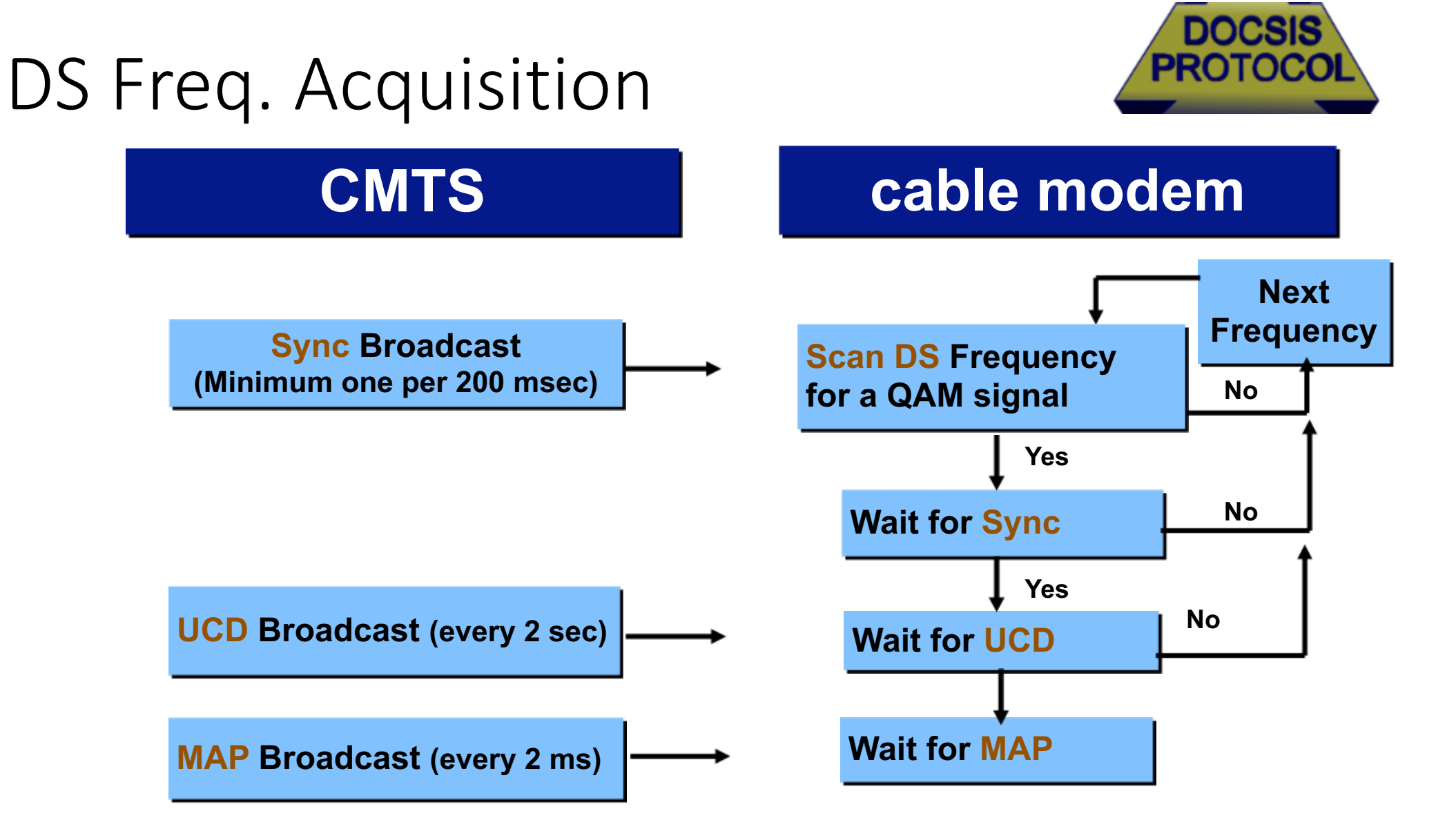

## CM Initial Ranging

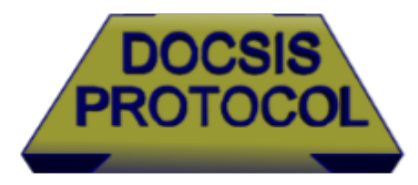

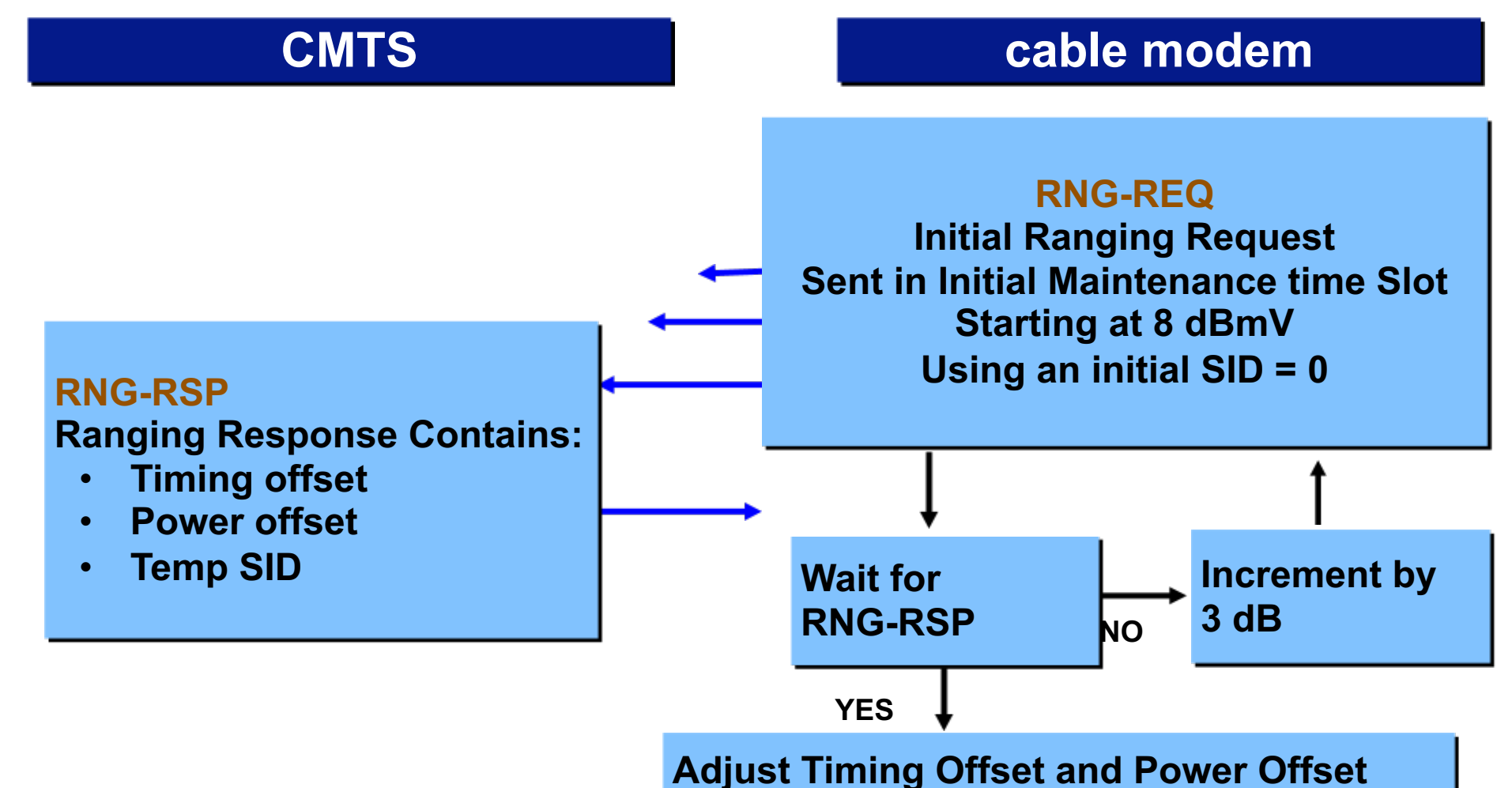

## DHCP Overview

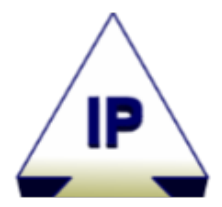

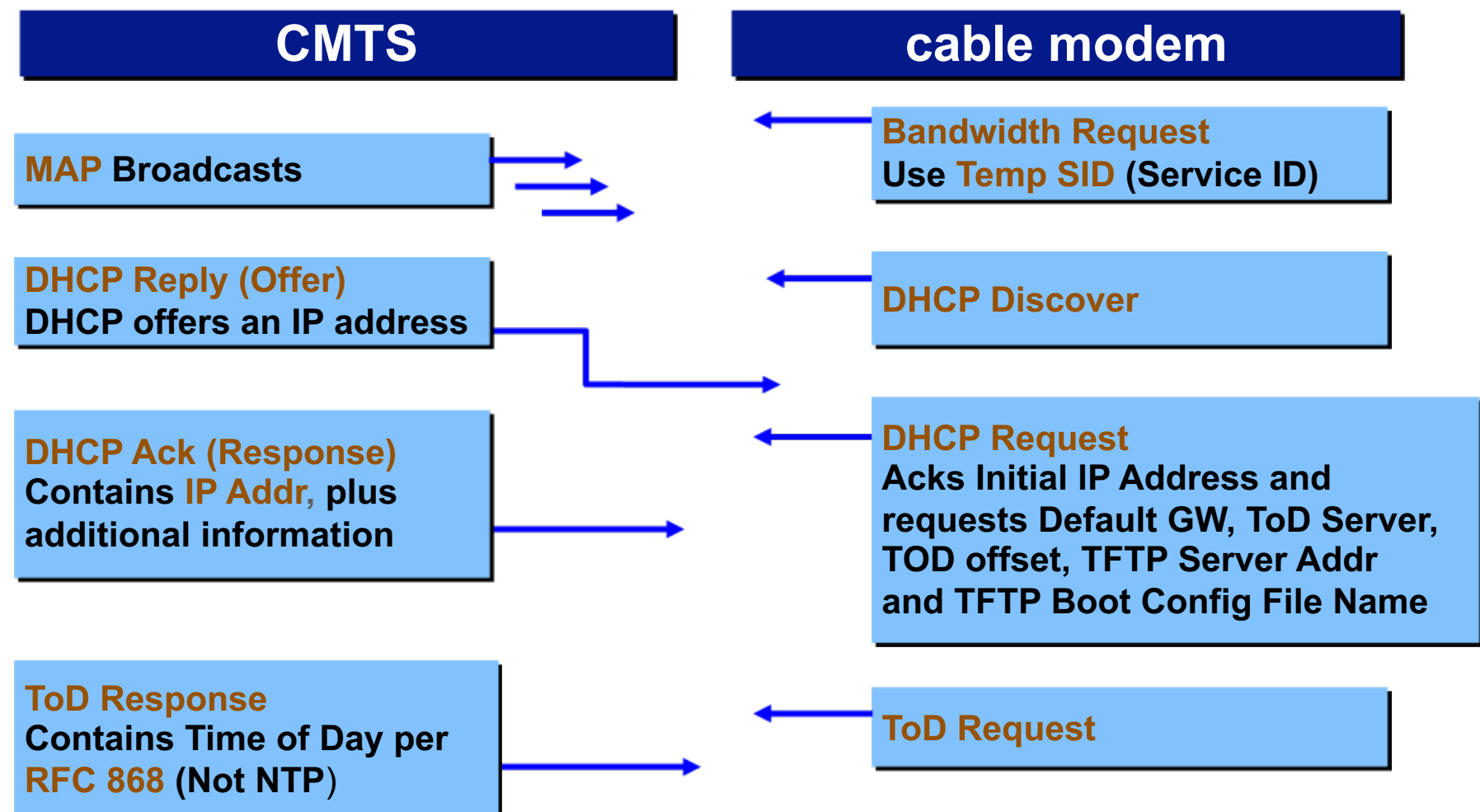

### TFTP & Registration

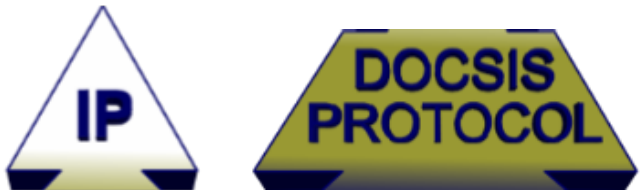

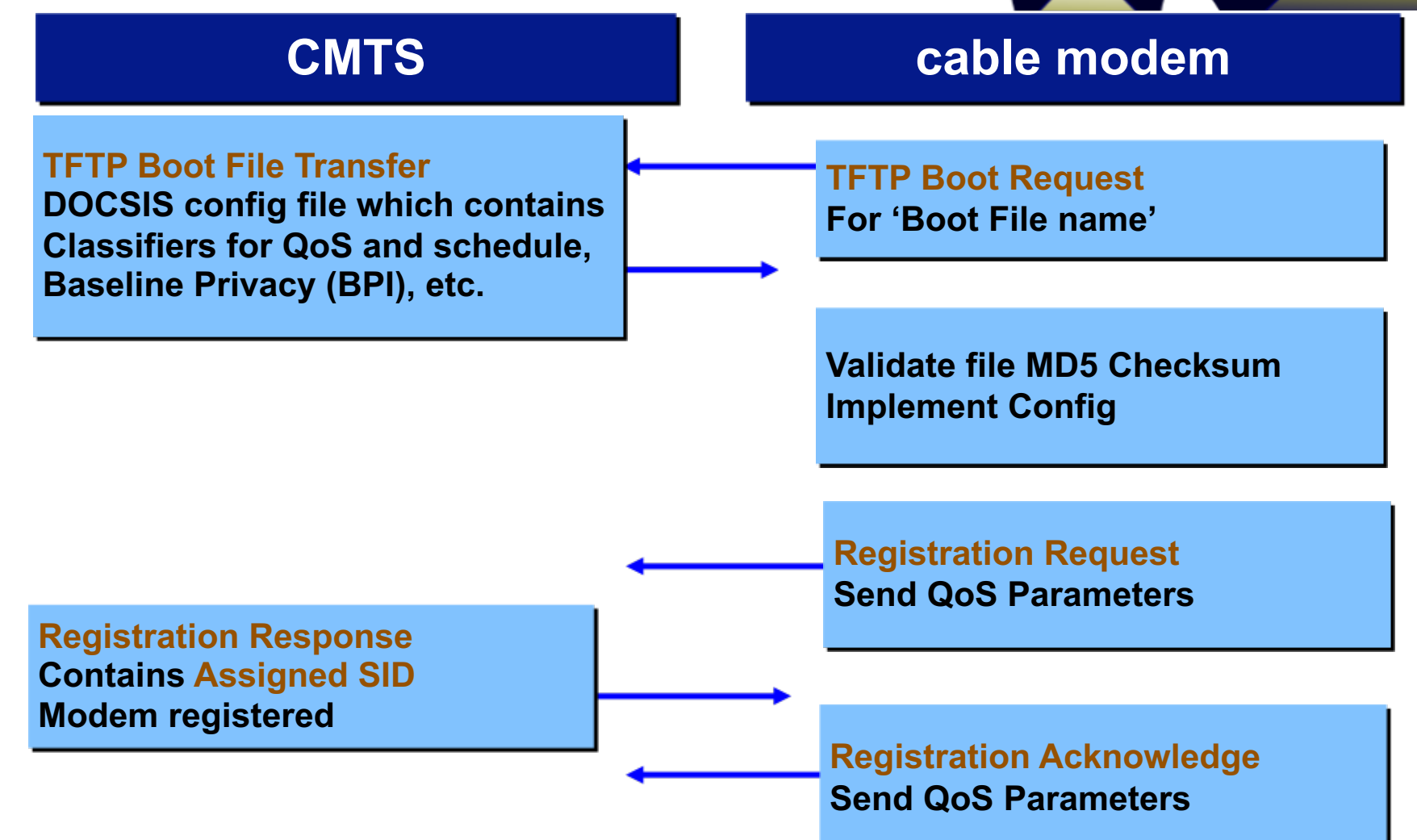